# Pierwszy Program w Visual Studio 2013 Program Visual Basic – VB

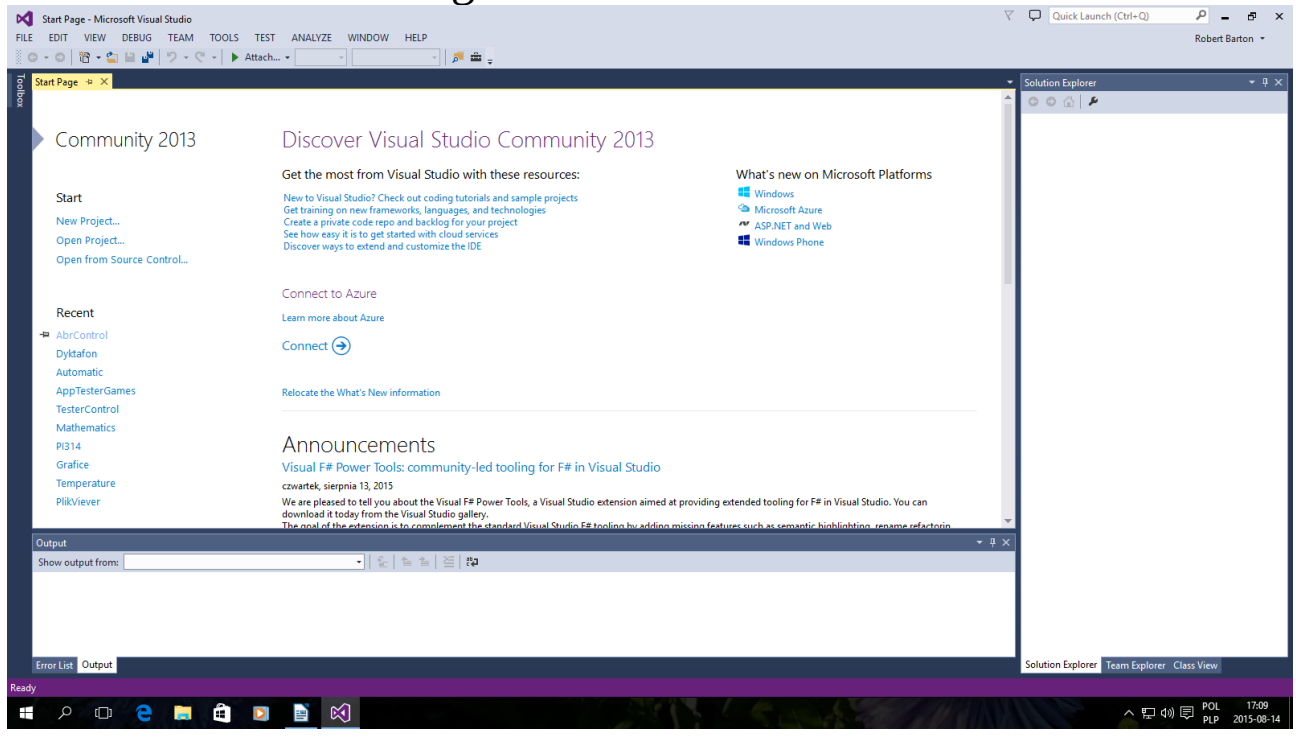

### Okno startowe kliknij New Project...

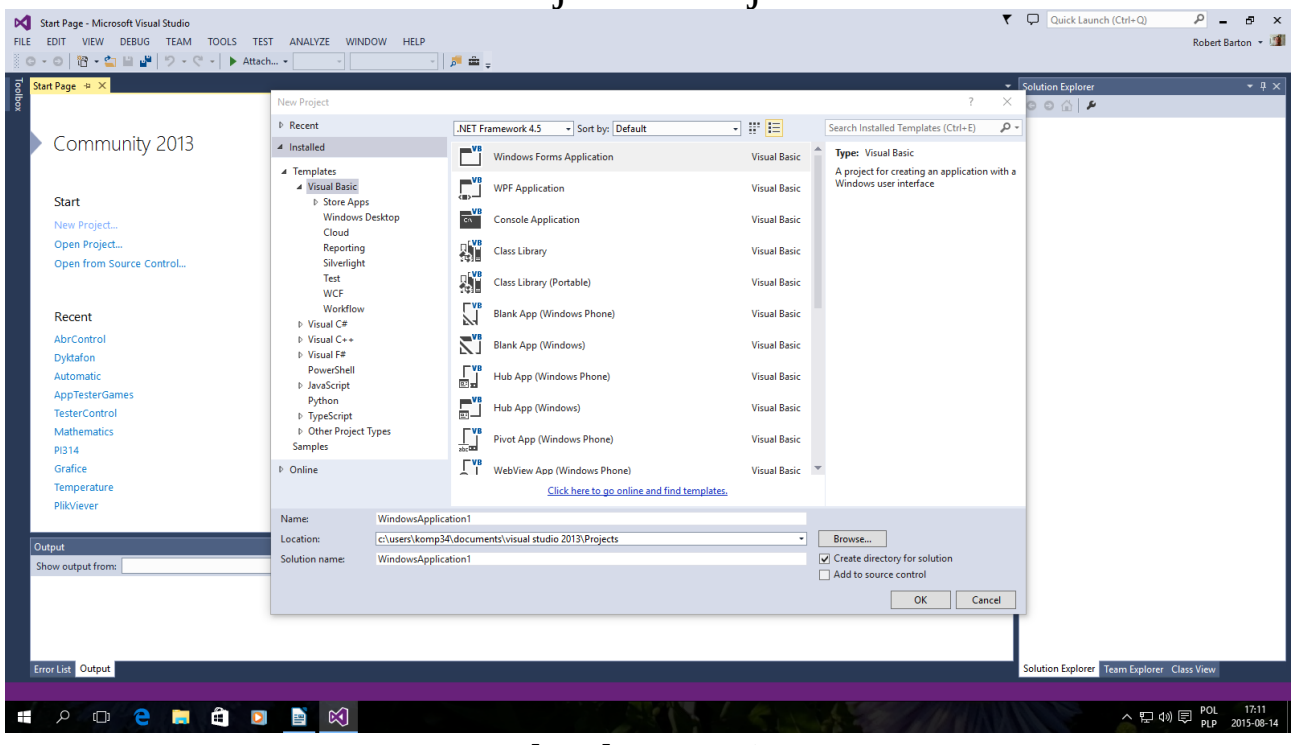

Tak jak powyżej Można zmienić nazwę po niżej Name i kliknąć OK

Programowanie Gier w Visual Studio 2013 Visual Basic Przykład :

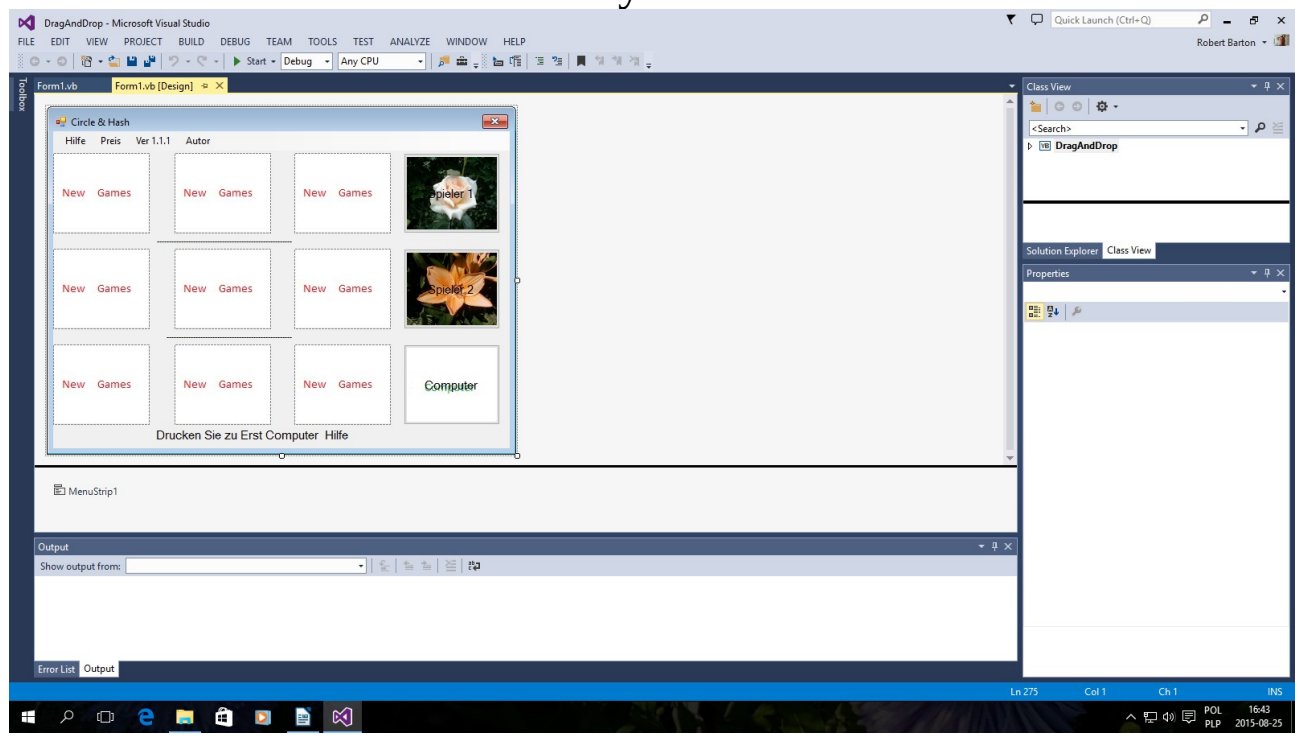

To jest niemiecka wersja Kółko i Krzyżyk aplikacja dostępna na mojej stronie bartonrobert8.npage.de zakładka Download Plik nazywa się CircleHashDE.Zip

Jeżeli rozumiesz z czego jest zbudowana Dziewięć PictureBox od 1 do 9 wielkość 200x150 pikseli Trzy Button od 1 do 3 oraz 4 Gify obrazki Wtem samym katalogu co plik ExE który napiszesz . Fota 1do 4

## 4 Pliki.gif o odpowiedniej wielkości 200x150 pikseli można je zmienić tylko zachować wielkość .

To zrozumiesz kod:

```
Public Class Form1
Dim Private a, b, c, d, j, f, g, h, i, z As Double
Dim Private Fotki(0 To 3) As String
Dim Private pl As Double
     Private Sub Form1_Load(sender As Object, e As EventArgs) Handles MyBase.Load
        Fotki(0) = "Fota3.jpg"Fotki(1) = "Fota2.jpg"Fotki(2) = "Fota1.jpg" Fotki(3) = "Fota4.jpg"
     End Sub
     Private Sub InfoWindowsToolStripMenuItem_Click(sender As Object, e As EventArgs) Handles
InfoWindowsToolStripMenuItem.Click
         Beep()
         Shell("winver.exe")
     End Sub
    Private Sub PictureBox1 Click(sender As Object, e As EventArgs) Handles
PictureBox1.Click
         Beep()
         PictureBox1.ImageLocation = Fotki(pl)
        If p1 = 1 Then a = 1If p1 = 2 Then a = 2If p1 = 3 Then a = 3 End Sub
     Private Sub Button1_Click(sender As Object, e As EventArgs) Handles Button1.Click
        p1 = 1 Label3.Text = "Spieler 1 :"
        p1 = 1 Beep()
         'Ify2
         If PictureBox1.ImageLocation = Fotki(2) And PictureBox4.ImageLocation = Fotki(2) And
PictureBox7.ImageLocation = Fotki(2) Then Label3.Text = "Gut Spieler 2 hat Gewonnen"
         If PictureBox2.ImageLocation = Fotki(2) And PictureBox5.ImageLocation = Fotki(2) And
PictureBox8.ImageLocation = Fotki(2) Then Label3.Text = "Gut Spieler 2 hat Gewonnen"
         If PictureBox3.ImageLocation = Fotki(2) And PictureBox6.ImageLocation = Fotki(2) And
PictureBox9.ImageLocation = Fotki(2) Then Label3.Text = "Gut Spieler 2 hat Gewonnen"
         If PictureBox1.ImageLocation = Fotki(2) And PictureBox2.ImageLocation = Fotki(2) And
PictureBox3.ImageLocation = Fotki(2) Then Label3.Text = "Gut Spieler 2 hat Gewonnen"
         If PictureBox4.ImageLocation = Fotki(2) And PictureBox5.ImageLocation = Fotki(2) And
PictureBox6.ImageLocation = Fotki(2) Then Label3.Text = "Gut Spieler 2 hat Gewonnen"
         If PictureBox7.ImageLocation = Fotki(2) And PictureBox8.ImageLocation = Fotki(2) And
PictureBox9.ImageLocation = Fotki(2) Then Label3.Text = "Gut Spieler 2 hat Gewonnen"
```

```
 If PictureBox1.ImageLocation = Fotki(2) And PictureBox5.ImageLocation = Fotki(2) And
```
PictureBox9.ImageLocation = Fotki(2) Then Label3.Text = "Gut Spieler 2 hat Gewonnen" If PictureBox3.ImageLocation = Fotki(2) And PictureBox5.ImageLocation = Fotki(2) And PictureBox7.ImageLocation = Fotki(2) Then Label3.Text = "Gut Spieler 2 hat Gewonnen"

#### 'comp

 If PictureBox1.ImageLocation = Fotki(3) And PictureBox4.ImageLocation = Fotki(3) And PictureBox7. ImageLocation = Fotki(3) Then Label3. Text = "Gut Computer Spieler hat Gewonnen" If PictureBox2.ImageLocation = Fotki(3) And PictureBox5.ImageLocation = Fotki(3) And PictureBox8.ImageLocation = Fotki(3) Then Label3.Text = "Gut Computer Spieler hat Gewonnen" If PictureBox3.ImageLocation = Fotki(3) And PictureBox6.ImageLocation = Fotki(3) And PictureBox9.ImageLocation = Fotki(3) Then Label3.Text = "Gut Computer Spieler hat Gewonnen" If PictureBox1.ImageLocation = Fotki(3) And PictureBox2.ImageLocation = Fotki(3) And PictureBox3.ImageLocation = Fotki(3) Then Label3.Text = "Gut Computer Spieler hat Gewonnen" If PictureBox4.ImageLocation = Fotki(3) And PictureBox5.ImageLocation = Fotki(3) And PictureBox6.ImageLocation = Fotki(3) Then Label3.Text = "Gut Computer Spieler hat Gewonnen" If PictureBox7.ImageLocation = Fotki(3) And PictureBox8.ImageLocation = Fotki(3) And PictureBox9.ImageLocation = Fotki(3) Then Label3.Text = "Gut Computer Spieler hat Gewonnen" If PictureBox1.ImageLocation = Fotki(3) And PictureBox5.ImageLocation = Fotki(3) And

PictureBox9.ImageLocation = Fotki(3) Then Label3.Text = "Gut Computer Spieler hat Gewonnen" If PictureBox3.ImageLocation = Fotki(3) And PictureBox5.ImageLocation = Fotki(3) And PictureBox7.ImageLocation = Fotki(3) Then Label3.Text = "Gut Computer Spieler hat Gewonnen"

### End Sub

```
Private Sub Button2 Click(sender As Object, e As EventArgs) Handles Button2.Click
   p1 = 2 Label3.Text = "Spieler 2 :"
   p1 = 2 Beep()
```
#### 'Ify1

```
 If PictureBox1.ImageLocation = Fotki(1) And PictureBox2.ImageLocation = Fotki(1) And
PictureBox3.ImageLocation = Fotki(1) Then Label3.Text = "Gut Spieler 1 hat Gewonnen"
         If PictureBox4.ImageLocation = Fotki(1) And PictureBox5.ImageLocation = Fotki(1) And
PictureBox6.ImageLocation = Fotki(1) Then Label3.Text = "Gut Spieler 1 hat Gewonnen"
         If PictureBox7.ImageLocation = Fotki(1) And PictureBox8.ImageLocation = Fotki(1) And
PictureBox9.ImageLocation = Fotki(1) Then Label3.Text = "Gut Spieler 1 hat Gewonnen"
         If PictureBox1.ImageLocation = Fotki(1) And PictureBox4.ImageLocation = Fotki(1) And
PictureBox7.ImageLocation = Fotki(1) Then Label3.Text = "Gut Spieler 1 hat Gewonnen"
         If PictureBox2.ImageLocation = Fotki(1) And PictureBox5.ImageLocation = Fotki(1) And
PictureBox8.ImageLocation = Fotki(1) Then Label3.Text = "Gut Spieler 1 hat Gewonnen"
         If PictureBox3.ImageLocation = Fotki(1) And PictureBox6.ImageLocation = Fotki(1) And
PictureBox9.ImageLocation = Fotki(1) Then Label3.Text = "Gut Spieler 1 hat Gewonnen"
         If PictureBox1.ImageLocation = Fotki(1) And PictureBox5.ImageLocation = Fotki(1) And
PictureBox9.ImageLocation = Fotki(1) Then Label3.Text = "Gut Spieler 1 hat Gewonnen"
         If PictureBox3.ImageLocation = Fotki(1) And PictureBox5.ImageLocation = Fotki(1) And
PictureBox7.ImageLocation = Fotki(1) Then Label3.Text = "Gut Spieler 1 hat Gewonnen"
         'comp
         If PictureBox1.ImageLocation = Fotki(3) And PictureBox4.ImageLocation = Fotki(3) And
PictureBox7.ImageLocation = Fotki(3) Then Label3.Text = "Gut Computer Spieler hat Gewonnen"
         If PictureBox2.ImageLocation = Fotki(3) And PictureBox5.ImageLocation = Fotki(3) And
PictureBox8.ImageLocation = Fotki(3) Then Label3.Text = "Gut Computer Spieler hat Gewonnen"
         If PictureBox3.ImageLocation = Fotki(3) And PictureBox6.ImageLocation = Fotki(3) And
PictureBox9.ImageLocation = Fotki(3) Then Label3.Text = "Gut Computer Spieler hat Gewonnen"
         If PictureBox1.ImageLocation = Fotki(3) And PictureBox2.ImageLocation = Fotki(3) And
PictureBox3.ImageLocation = Fotki(3) Then Label3.Text = "Gut Computer Spieler hat Gewonnen"
         If PictureBox4.ImageLocation = Fotki(3) And PictureBox5.ImageLocation = Fotki(3) And
PictureBox6.ImageLocation = Fotki(3) Then Label3.Text = "Gut Computer Spieler hat Gewonnen"
         If PictureBox7.ImageLocation = Fotki(3) And PictureBox8.ImageLocation = Fotki(3) And
PictureBox9.ImageLocation = Fotki(3) Then Label3.Text = "Gut Computer Spieler hat Gewonnen"
```

```
 If PictureBox1.ImageLocation = Fotki(3) And PictureBox5.ImageLocation = Fotki(3) And
PictureBox9.ImageLocation = Fotki(3) Then Label3.Text = "Gut Computer Spieler hat Gewonnen"
         If PictureBox3.ImageLocation = Fotki(3) And PictureBox5.ImageLocation = Fotki(3) And
PictureBox7.ImageLocation = Fotki(3) Then Label3.Text = "Gut Computer Spieler hat Gewonnen"
     End Sub
     Private Sub PictureBox2_Click(sender As Object, e As EventArgs) Handles
PictureBox2.Click
         Beep()
         PictureBox2.ImageLocation = Fotki(pl)
        If pl = 1 Then b = 1If p1 = 2 Then b = 2If p1 = 3 Then b = 3 End Sub
     Private Sub PictureBox3_Click(sender As Object, e As EventArgs) Handles
PictureBox3.Click
         Beep()
         PictureBox3.ImageLocation = Fotki(pl)
        If pl = 1 Then c = 1If p1 = 2 Then c = 2If p1 = 3 Then c = 3 End Sub
     Private Sub PictureBox4_Click(sender As Object, e As EventArgs) Handles
PictureBox4.Click
         Beep()
         PictureBox4.ImageLocation = Fotki(pl)
        If pl = 1 Then d = 1If p1 = 2 Then d = 2If pl = 3 Then d = 3 End Sub
     Private Sub PictureBox5_Click(sender As Object, e As EventArgs) Handles
PictureBox5.Click
         Beep()
         PictureBox5.ImageLocation = Fotki(pl)
        If pl = 1 Then j = 1If p1 = 2 Then j = 2If pl = 3 Then j = 3 End Sub
     Private Sub PictureBox6_Click(sender As Object, e As EventArgs) Handles
PictureBox6.Click
         Beep()
         PictureBox6.ImageLocation = Fotki(pl)
        If p1 = 1 Then f = 1If pl = 2 Then f = 2If pl = 3 Then f = 3 End Sub
     Private Sub PictureBox7_Click(sender As Object, e As EventArgs) Handles
PictureBox7.Click
         Beep()
         PictureBox7.ImageLocation = Fotki(pl)
        If pl = 1 Then g = 1If pl = 2 Then g = 2If p1 = 3 Then g = 3 End Sub
```
Private Sub PictureBox8\_Click(sender As Object, e As EventArgs) Handles

```
PictureBox8.Click
         Beep()
         PictureBox8.ImageLocation = Fotki(pl)
        If pl = 1 Then h = 1If pl = 2 Then h = 2If pl = 3 Then h = 3 End Sub
     Private Sub PictureBox9_Click(sender As Object, e As EventArgs) Handles
PictureBox9.Click
         Beep()
         PictureBox9.ImageLocation = Fotki(pl)
        If pl = 1 Then i = 1If pl = 2 Then i = 2If pl = 3 Then i = 3 End Sub
     Private Sub Label3_Click(sender As Object, e As EventArgs) Handles Label3.Click
     End Sub
     Private Sub GamesToolStripMenuItem_Click(sender As Object, e As EventArgs) Handles
GamesToolStripMenuItem.Click
         PictureBox1.ImageLocation = Fotki(0)
         PictureBox2.ImageLocation = Fotki(0)
         PictureBox3.ImageLocation = Fotki(0)
         PictureBox4.ImageLocation = Fotki(0)
         PictureBox5.ImageLocation = Fotki(0)
         PictureBox6.ImageLocation = Fotki(0)
         PictureBox7.ImageLocation = Fotki(0)
         PictureBox8.ImageLocation = Fotki(0)
         PictureBox9.ImageLocation = Fotki(0)
         Label3.Text = "Neu Spiel "
        a = 0b = 0c = 0d = 0 j = 0
        \overline{f} = 0
        g = 0h = 0i = 0z = 0 End Sub
    Private Sub Button3 Click(sender As Object, e As EventArgs) Handles Button3.Click
        z = zp1 = 3 ' Label3.Text = "Computer Spieler :"
        p1 = 3 Beep()
        If z = 0 Then
             PictureBox1.ImageLocation = Fotki(0)
             PictureBox2.ImageLocation = Fotki(0)
             PictureBox3.ImageLocation = Fotki(0)
             PictureBox4.ImageLocation = Fotki(0)
             PictureBox5.ImageLocation = Fotki(0)
             PictureBox6.ImageLocation = Fotki(0)
             PictureBox7.ImageLocation = Fotki(0)
             PictureBox8.ImageLocation = Fotki(0)
             PictureBox9.ImageLocation = Fotki(0)
```

```
 Label3.Text = "Neu Computer Spiel Drucken Computer"
 End If
 'pirewszy ruch
If z = 1 Then
     PictureBox5.ImageLocation = Fotki(3)
     Label3.Text = "Erste Linie Drucken Computer "
 End If
 'drugi ruch
If z = 2 Then
     PictureBox1.ImageLocation = Fotki(3)
     Label3.Text = "Erste Linie Drucken Computer "
 End If
 'trzeci ruch
If z = 3 Then
     PictureBox9.ImageLocation = Fotki(3)
     Label3.Text = "Erste Linie Computer Hat Gweonnen Drucken Computer"
 End If
If z = 4 Then
     PictureBox1.ImageLocation = Fotki(0)
     PictureBox2.ImageLocation = Fotki(0)
     PictureBox3.ImageLocation = Fotki(0)
     PictureBox4.ImageLocation = Fotki(0)
     PictureBox5.ImageLocation = Fotki(0)
     PictureBox6.ImageLocation = Fotki(0)
     PictureBox7.ImageLocation = Fotki(0)
     PictureBox8.ImageLocation = Fotki(0)
     PictureBox9.ImageLocation = Fotki(0)
     Label3.Text = "Zweite Linie Drucken Computer "
 End If
If z = 5 Then
     PictureBox9.ImageLocation = Fotki(3)
     Label3.Text = "Computer Zweite Linie Drucken Computer "
 End If
If z = 6 Then
     PictureBox3.ImageLocation = Fotki(3)
     Label3.Text = "Computer Zweite Linie Drucken Computer"
 End If
If z = 7 Then
     PictureBox6.ImageLocation = Fotki(3)
     Label3.Text = "Computer Hat Gewonnen Drucken Computer"
 End If
If z = 8 Then
     PictureBox1.ImageLocation = Fotki(0)
     PictureBox2.ImageLocation = Fotki(0)
     PictureBox3.ImageLocation = Fotki(0)
     PictureBox4.ImageLocation = Fotki(0)
     PictureBox5.ImageLocation = Fotki(0)
     PictureBox6.ImageLocation = Fotki(0)
     PictureBox7.ImageLocation = Fotki(0)
     PictureBox8.ImageLocation = Fotki(0)
     PictureBox9.ImageLocation = Fotki(0)
     Label3.Text = "Jetz Drucken Sie Menu Hilfe -> Neu Spiel "
    z = 0
```
End Class

Koniec kodu.

Autor instrukcji www -> bartonrobert8.npage.de E-mail  $\rightarrow$  bartonrobert8@gmail.com Koniec